## **Linux and Unix Fundamentals**

## **Synopsis**

This course is a practical introduction to Unix and Linux, taught through their most popular incarnation: GNU/Linux.

The course covers the basics of Linux administration topics which are relevant in the jobs these days. It can be used as a basis for the preparation for many certifications in Linux Administration.

This course focuses on the underlying principles of Unix and Linux in a system-independent way, ensuring that delegates learn the core concepts, which apply throughout Unix and are present in all versions of Linux, no matter who the vendor may be (e.g. MX Linux, CentOS, Manjaro, Mandriva, PC Linux OS, Slackware, UnitedLinux, Red Hat, SuSE, Debian Linux, Mandrake, Sun Solaris and Linux, BSD Unix, FreeBSD, NetBSD, OpenBSD, AIX, HP-UX, Tru64 Unix, etc.)

At the end of the course delegates will be well-positioned to become serious users, software developers and administrators of any Linux system and will fully understand the application of Linux in serious commercial and other environments.

## **Suitable for**

Experienced computer users who are relatively new to Unix or Linux and need to master a Unix/Linux system quickly and effectively. e.g. former MacOS or Microsoft Windows users.

Linux and Unix users or administrators who want to become Linux certified.

Linux and Unix users who need to consolidate and advance basic knowledge that they have picked up in an ad hoc fashion.

Linux and Unix users taking their first steps into professional Unix/Linux system administration, Unix/Linux network administration or Unix/Linux programming.

#### **Prerequisites**

Advanced computer literacy

Basic understanding of TCP/IP networking concepts

A minimum of three months' practical experience using Linux or Unix

A willingness to learn and use command line applications

A commitment to further practice and exam preparation if LPI certification is your goal

#### **Delivery**

The course is available via classroom, online, and distance learning formats.

The assessments are available in a physical lab, online and via distance learning.

Certificates are available online. Printed certificates can be mailed to the customer.

# **Topics**

## **Introduction**

What Linux is, Unix philosophy Logging in, typing commands, logging out Files, directories and paths Creating files with a text editor Viewing files (cat, less) Managing files (cp, mv, rm) Magic dot files and hidden files Managing directories (mkdir, rmdir) Documentation for commands (man) Useful shell features (command-line editing, command line completion, history)

## **The Unix and Linux command line**

Unix shells (bash) Command line syntax (options, arguments) Shell variables and environment variables Command substitution Using pipes to connect programs Useful text filters (wc, sort, uniq, expand, head, tail, nl, tac) Spitting files across disks (split) Using redirection to connect programs to files Redirect into files with append (>>)

## **Regular expression searches**

Searching files with regular expressions (grep) The concept of 'pattern matching' with regular expressions Anchor the pattern to the start of end of the line  $(^{\wedge}, \, \text{\$})$ Match repeated patterns  $(*, +, ?)$ Escaping special characters in regexps (\) Matching any character (.) Matching alternative patterns (\|) Simple use of sed to 'search and replace'

## **Documentation**

The unfortunate diversity of Linux documentation Using man(1) How manpages are divided among 'sections' Searching for man pages (apropos, man -k) Printing man pages (man -t) Documentation for shell builtins (help) Using GNU info documentation (info) Documentation under /usr/share/doc

## **Text editing with Vi**

Unix is all about text Vi: the standard Unix editor The concept of 'modes' in a modal editor Vi clones, extensions to vi Other powerful Unix text editors Practical work learning Vi and Vim

#### **Processes and jobs**

What processes are The properties of a process Parent processes and child processes Job control (fg, bg, jobs) Suspending processes (Ctrl+Z) Running programs in the background (&) Long-lived processes (nohup) Monitoring processes (ps, pstree, top) Killing processes and sending signals a process (kill, killall, xkill) Process niceness/priority (nice, renice)

#### **Filesystem concepts and use**

The unified Unix filesystem Special file types Symbolic links (ln -s) Inodes and directory entries Hard links Preserving links while copying and archiving Where to put things: the FHS

## **Filesystem security**

Users and groups The 'root' user, or superuser Changing file ownership (chown) Changing file group ownership (chgrp) More complex ways of changing ownership (recursively, changing owner and group simultaneously) Permissions on files Permissions on directories How permissions are applied Changing permissions (chmod) The special 'sticky bit' mode on directories Setgid and setuid permissions, their effect on files and directories Default permissions for new files (umask)

#### **Filesystem design and maintenance**

Disks, partitions, individual filesystems and filesystem types Naming of disk and partition devices (/dev/hda, etc) Creating and deleting partitions (fdisk) Mounting and unmounting filesystems (mount, umount) Checking available free space and space used by files (df, du) Checking and correcting the integrity of filesystems (fsck) Journaling filesystems, converting from ext2 to ext3

#### **Booting and runlevels**

The boot process: from BIOS to kernel to userspace Setting kernel parameters Configuring a boot loader: LILO and Grub Runlevels and init scripts Configuring services to run at boot Securing single-user mode (sulogin) Shutting down and rebooting the system

#### **Managing user accounts and configuration files**

Configuration files Environment variables for configuration (PATH, PS1, DISPLAY, http\_proxy) Setting and examining shell aliases Configuring the readline library (inputrc files) User database files (/etc/passwd, /etc/group, etc) Changing passwords (passwd) Adding users (useradd, adduser) Deleting and modifying user accounts (userdel, usermod) Locking and unlocking user accounts

## **Scheduling, logging and backup**

Running commands at particular times (at, atg, atrm) Scheduling commands to run repeatedly (cron) Different ways of configuring cron (/etc/crontab, etc) User crontabs (crontab command) Configuring logging (syslog, /etc/syslog.conf) Examining logs (less, grep, tail -f) Log rotation (logrotate) Backup strategy and media Using tar to make, examine and extract archives Accessing tape drives, using tar with tapes

## **Installing software**

Managing software installation (advantages of package management) Debian package management:

- Package naming and version numbering
- Searching for packages (apt-cache)
- Using Apt to get and install packages (apt-get)
- Low-level package management (dpkg)

Red Hat package management:

- Installing and upgrading RPM packages (rpm)
- Which packages are installed, which package a file came from
- Examining RPM package files
- Verifying integrity of the installation

Compiling and installing software from source code (./configure, make, etc) Managing shared libraries (ldd, ldconfig)

## **The Linux kernel**

What the kernel is and does Kernel modules (lsmod, modprobe, rmmod) Module dependencies (depmod) Examining modules (modinfo) Configuring kernel modules (/etc/modules.conf) Recompiling the kernel Configuring, compiling and installing the kernel and modules (make menuconfig, make xconfig, etc) Loading and unloading kernel modules (lsmod, modprobe, rmmod)

## **The X window system**

What X is The role of window managers and desktop environments Startup and session scripts Terminal emulators (xterm, etc)

## **Advanced shell usage**

Quoting (single quotes, double quotes, backslashes) Combining quoting mechanisms Globbing patterns (\*, ?, []) Generating filenames and other text with {} braces

## **Shell scripting and configuration**

The point of shell programming The 'she-bang line' (#!/bin/sh) Outputting text with (echo) Reading input (read) Writing simple shell functions Sourcing files Command substitution again Conditional execution (||, &&, if, else) Looping (for, while, seq) Infinite loops (while true) Testing for the existence and type of files (-f, -d, etc) Sending email from scripts (mail)

## **TCP/IP networking configuration**

Overview of modern TCP/IP networking, rôles of IP, TCP, UDP and ICMP Domain names and IP addresses (host, dig) Port numbers (/etc/services) Network interfaces (ifconfig, ifup, ifdown) Kernel routing tables (route) Finding and setting the hostname (hostname, /etc/hostname) DHCP client hosts Network diagnostics (ping, traceroute, netstat)

## **Linux network services**

Overview of network services under Linux, operating daemons Sending signals to daemons The advantages and disadvantages of using Inetd and Xinetd, basic configuration of both

## **DNS and email services**

Configuring the resolver libraries Structure of domain names, registering names (whois) Running a DNS server (BIND), setting up a caching-only name server Running an MTA (email server) Email clients (MUAs) Basic configuration of Exim Routing mail with MX (mail exchanger) DNS records

## **Basic configuration of Apache**

Running a webserver (Apache) Configuration files for Apache Named virtual hosts Options available for dynamic pages Logging in Apache

#### **Networked filesystems**

Configuring NFS (/etc/exports, /etc/fstab) Basic Samba configuration (smb.conf)

# **Terms and conditions**

Assessment and certification : PKR 10,000 per hour. One on one online teacher support : PKR 4,000 per hour. Group classroom online teacher support : PKR 10,000 per hour. Support via email, whatsapp, telegram and signal : Rs 1,000 per query. Access to resources : PKR 2,000 for 6 months. 100% Money back guarantee. Financial Aid available for deserving participants.

We are completely committed to offering an excellent course at an excellent price which provides extreme value. If for any reason you feel that our products and services did not live up to your expectations or you think that somehow our service did not meet your standards of excellence, we offer a no-hassle 100% money back guarantee for 15 days. In other words, you can get your money back for any purchase made within the past 15 days. Money transfer and bank transfer charges are to be paid by the customer.

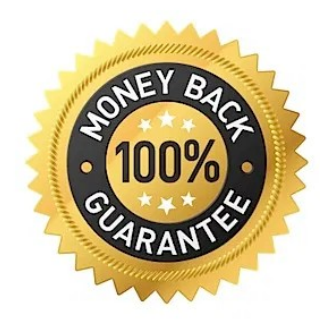

Contact : +92 343 270 2932 Email : [linux-course@atrc.net.pk](mailto:linux-course@atrc.net.pk) Web : [http://atrc.net.pk](http://atrc.net.pk/)